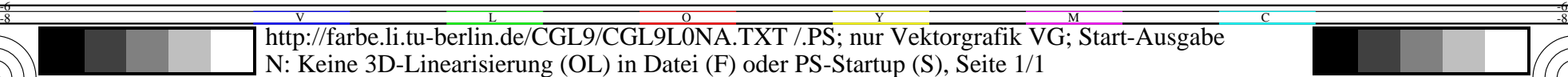

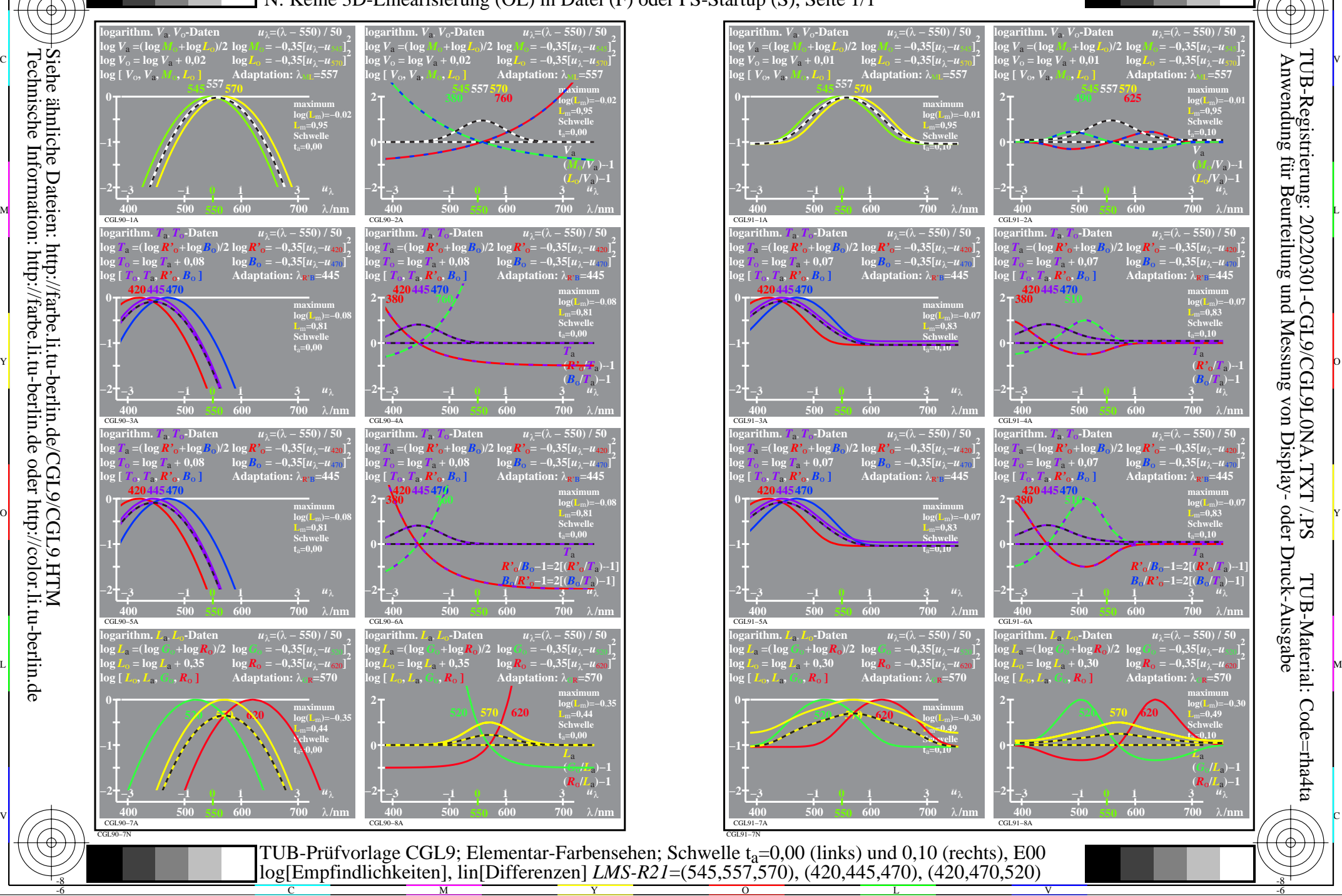

M

Y

 $\overline{O}$ 

L

C

-8

Technische Information: http://farbe.li.tu-berlin.de oder http://color.li.tu-berlin.de

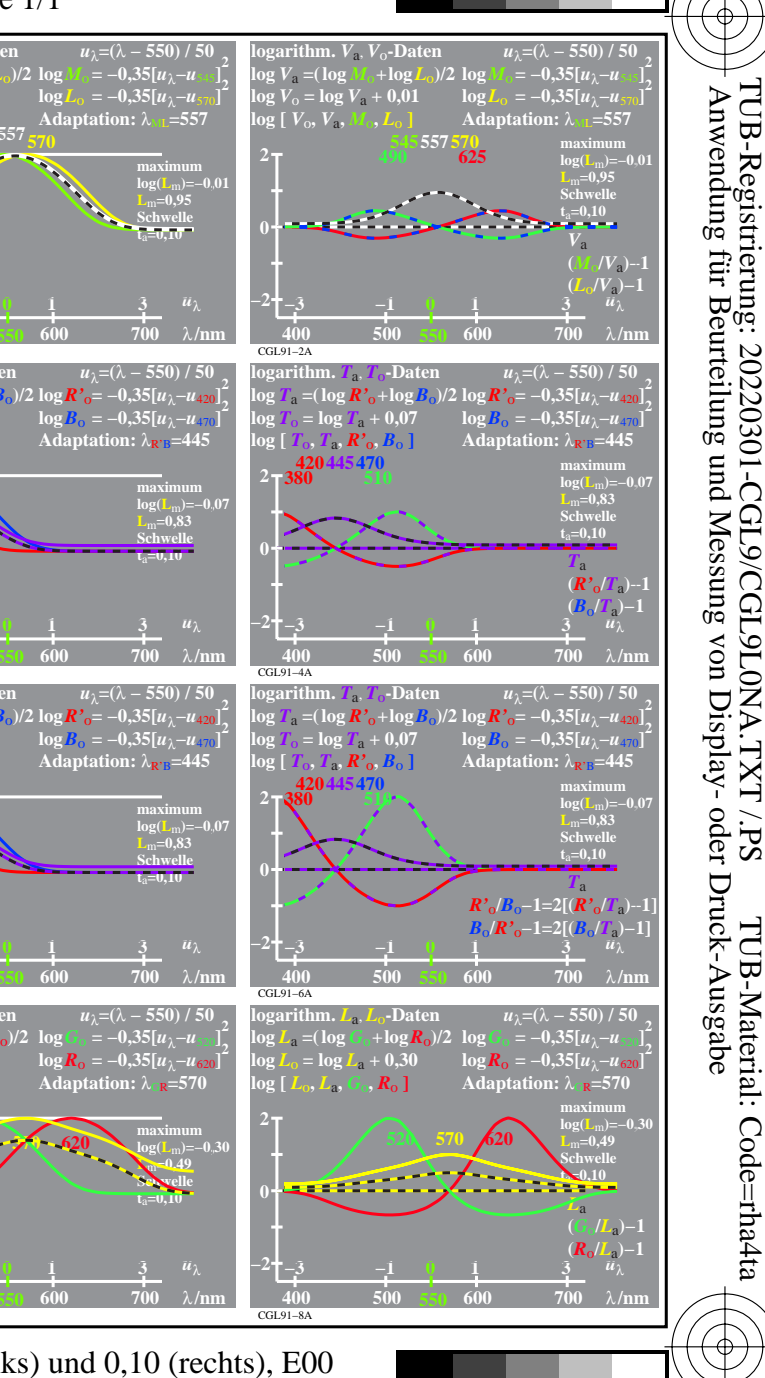

V

-6

-6

C